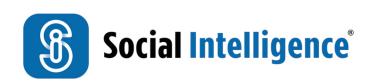

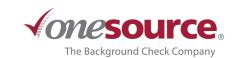

## SOCIAL MEDIA BACKGROUND CHECKS

Which adverse behaviors are found?

## PERCENTAGE OF RED FLAGS FOUND

Roughly 10% of our reports come back with red flags indicating potential workplace safety issues.

We conducted a six month study to determine what type of behavior we find most frequently.

66% of our flagged reports contained racist content. Find a full breakdown of our results detailed below.

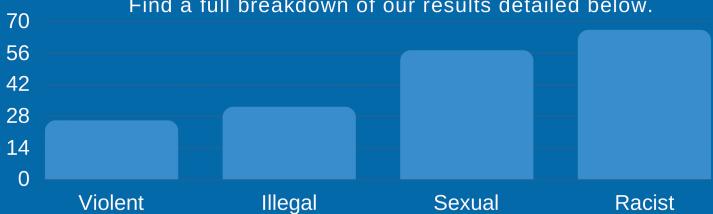

## % OF REPORTS CONTAINING MULTIPLE RED FLAGS

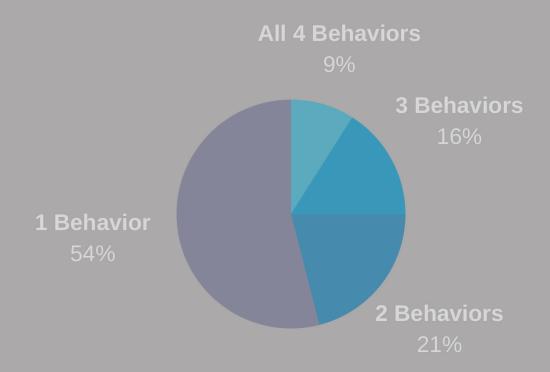

54% of candidates who display adverse behavior on social media display 1 type of adverse behavior, while 9% display all four.

## WHAT RED FLAGS DO WE LOOK FOR?

Demonstrations of Racism and/or Intolerance

Sexually Explicit Material

Potentially Violent Behavior Potentially Unlawful Activity